AutoCAD Crack Free [Win/Mac]

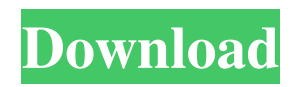

### **AutoCAD Free Download**

The AutoCAD software application can model geometric design, technical drafting, and other graphical data. It has many other features that have made it a popular choice for CAD, including a user-friendly design environment, powerful features, and an extensive library of professional drawing and technical objects. It is the most popular CAD system in the world. According to the 2014 study done by the Radicati Group, AutoCAD is the second-most popular software in the world and the most popular commercial CAD product, second only to Adobe Photoshop (the creator of the graphic design software Adobe Photoshop has used AutoCAD since 1996). AutoCAD has also become a popular choice among 3D CAD programs, due to its broad and deep 3D modeling capabilities. Versions The initial release of AutoCAD was a DOS-based, command-line application, and has evolved into a suite of software applications that includes a Windows GUI, a web application, a mobile app and mobile extensions, and an AutoLISP implementation. AutoCAD 2018, released in October 2017, is the first version of AutoCAD to use the Autodesk DWF (.dwf) format. Key features AutoCAD is a commercial CAD program, as such it is not free. However, several highly rated universities make it available on their websites for free or at low cost. The versions of AutoCAD differ in their functionality, price, and supported applications. Universities Free Versions Windows GUI-based applications Currently, there are five major versions of AutoCAD: AutoCAD 2016 Release 4 is the most recent release of AutoCAD, a professional vector graphics-based CAD product. The program supports two Windows operating systems: Windows 10 and Windows 7 and later versions. The 2016 release also introduces new performance improvements and enhancements to the command-line interface. is the most recent release of AutoCAD, a professional vector graphics-based CAD product. The program supports two Windows operating systems: Windows 10 and Windows 7 and later versions. The 2016 release also introduces new performance improvements and enhancements to the command-line interface. AutoCAD 2011 Release 7 is a Windows GUI-based program that was released in 2011. is a Windows GUI-based program that was released in 2011. AutoCAD 2007 Release 5 is a Windows GUI-based program that was released in 2007. AutoCAD 2005

### **AutoCAD**

Key features AutoCAD is a CAD package which can produce either 2D or 3D drawings. The 2D drawings may be sheet, tabular or block/tile format. The 3D drawings may be solid, surface, surface with lines, surface with extrusions or surface with surfaces. The ability to view the same drawing in both 2D and 3D is a significant advantage. 2D AutoCAD is primarily a design tool; however, it does have a drafting capability. It can read and write in.DWG (drawing),.DXF (drawing exchange format) and.DGN (Generic Drawing) drawing formats. AutoCAD can import and export.DWG and.DXF files. AutoCAD can import.DGN files (proprietary format) and export.DGN files. The Draw object can be assigned to any point in the document or specified region. This gives a user the ability to insert images, images of objects, annotations, text and drafting annotations directly into a drawing. 3D AutoCAD is capable of producing either polygonal or solid or surface geometry. The polygonal model is created using points, line segments and arcs. Solid and surface models are created using polygons, surfaces, and bevels. The solid model is created by extruding the polygonal model and the surface model is created by extruding a polygonal model into a surface. The user has the ability to extrude along any direction on any plane. This allows the user to create any object or shape. The 3D drawing can be viewed from any angle, which is another significant advantage over many CAD packages. When a surface is viewed from a particular direction, the faces of the surface are reversed and are more visible. A cut or reveal operation is performed on the surface. AutoCAD also has three views: orthographic, perspective and isometric. The Orthographic view is best for viewing the geometry and can be used for both modeling and drafting. The isometric view is best for viewing 3D drawings and is used for planning. The Perspective view is best for projecting and 3D modeling. This view is similar to the view in a drafting plotter. The view has three general effects: The angle of view controls the magnification, so that the objects near the edges are distorted to fit the edge of the window. The aspect ratio is the ratio of the horizontal to the vertical extent of a1d647c40b

## **AutoCAD Product Key [Latest] 2022**

Open Autodesk Autocad. (It will ask for a license key; insert the key and enter to activate). Navigate to Options. Select User Preferences. Enter "User File Path" and press the OK button. Use the Browse button to enter the path to the location where you installed Autodesk AutoCAD. Press the OK button. Press the OK button. Select Preferences. Enter "Directory" and press the OK button. Press the OK button. Press the OK button. Select Open Drawings. Press the OK button. Press the OK button. Press the OK button. Press the OK button. Press the OK button. Select "Preferences" and press the OK button. Press the OK button. Press the OK button. Press the OK button. Press the OK button. Press the OK button. Press the OK button. Select "Version" and press the OK button. Press the OK button. Press the OK button. Press the OK button. Select "Preferences" and press the OK button. Press the OK button. Press the OK button. Select "Save & Exit". Press the OK button. Press the OK button. Press the OK button. Press the OK button. Press the OK button. Press the OK button. Press the OK button. Select the "Close" button. Autodesk AutoCAD 2014 Steps to Install Autodesk AutoCAD 2014 Install Autodesk AutoCAD. Open Autodesk AutoCAD. (It will ask for a license key; insert the key and enter to activate). Navigate to Options. Select User Preferences. Enter "User File Path" and press the OK button. Use the Browse button to enter the path to the location where you installed Autodesk AutoCAD. Press the OK button. Press the OK button. Select Preferences. Enter "Directory" and press the OK button. Press the OK button. Press the OK button. Select Open Drawings. Press the OK button. Press the OK button. Press the OK button. Press the OK button. Press the OK button. Press the OK button. Press the OK button. Select "Preferences" and press the OK button. Press the OK button

### **What's New in the?**

Deliver your work from the design phase, right into production. Generate CAD drawings from your work drawings and enable easy tracking of changes with built-in automatic versioning. Manage and view CAD drawings using a browser, regardless of the device you're using, using the intuitive free AutoCAD Web App. Now, you can open all of your existing files on your desktop and browser, view all of your files on the same project and review edits made to your drawings. Deliver your work from the design phase, right into production. Generate CAD drawings from your work drawings and enable easy tracking of changes with built-in automatic versioning. Manage and view CAD drawings using a browser, regardless of the device you're using, using the intuitive free AutoCAD Web App. Now, you can open all of your existing files on your desktop and browser, view all of your files on the same project and review edits made to your drawings. Project management with Predictive Inspectors: Automatically predict missing features and obstacles. Review the best viewing angles, areas, elevations, and other related predefined inspection criteria and apply these to the selected drawing. Using Automatic Building Retracing, one or more predefined features such as beams, columns, roof tops, or other parts can be automatically traced. (video: 1:30 min.) Automatically predict missing features and obstacles. Review the best viewing angles, areas, elevations, and other related predefined inspection criteria and apply these to the selected drawing. Using Automatic Building Retracing, one or more predefined features such as beams, columns, roof tops, or other parts can be automatically traced. (video: 1:30 min.) Open and edit CAD models in any file format from the web: Open and edit DWG, PDF, and DXF files online. Use the 3D Warehouse to import models and any edits will update on your desktop. If the file is not in the 3D Warehouse, use the CAD/CAM dialog to convert it to AutoCAD format. (video: 1:30 min.) Open and edit DWG, PDF, and DXF files online. Use the 3D Warehouse to import models and any edits will update on your desktop. If the file is not in the 3D Warehouse, use the CAD/CAM dialog to convert it to AutoCAD format. (video: 1:30 min.) Cloud-

# **System Requirements:**

The minimum system requirements to play the game are: - Windows 7/Vista - 2.8 GHz CPU - 1.6 GB of RAM (although the game will run fine on a lower-spec system) - 4 GB of available hard disk space - 8-core processor and 12 GB of RAM is recommended for a smoother experience, although the game will still run on lower-end systems Please note that in order for us to assess all bugs and issues in the game and provide the necessary feedback

Related links: